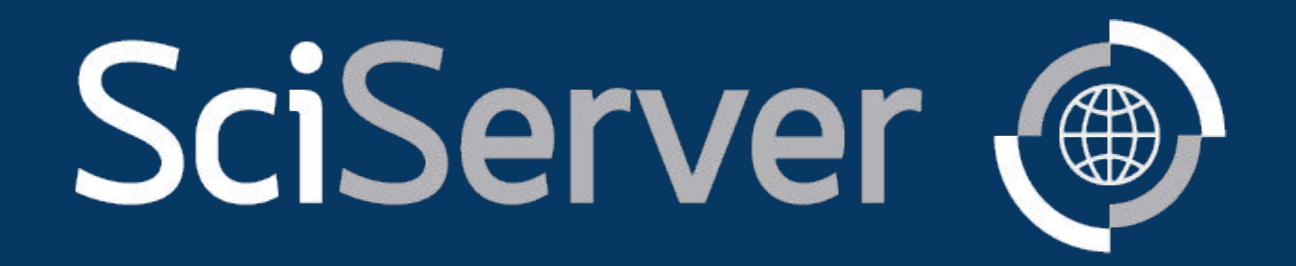

A Collaborative Science Platform developed by IDIES

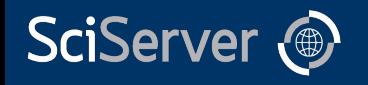

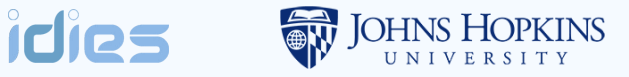

## **Outline**

- Background
- SciServer overview
- Use case highlights
- Architecture & Deployments
- New/hidden features/accelerated computing
- Future directions
- Questions

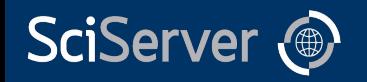

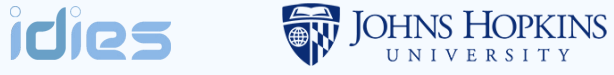

## **Beginnings**

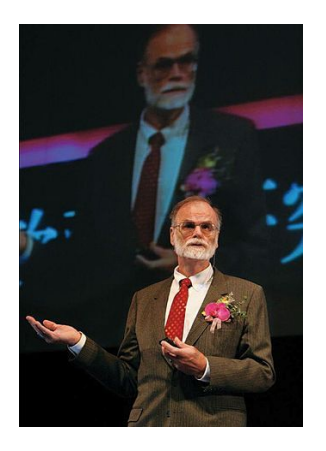

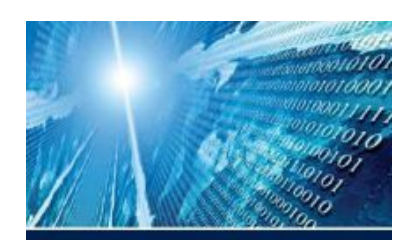

The FOURTH PARADIGM DATA-INTENSIVE SCIENTIFIC DISCOVERY

**CONTRACTOR COMMITMENT ARE ENTERED** 

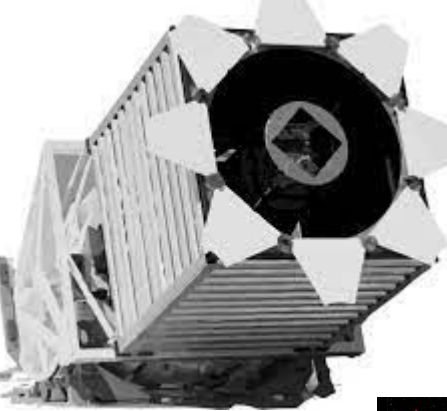

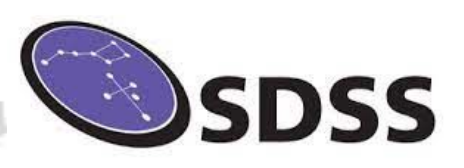

The fourth paradigm: **Data exploration**.

More data being produced than can be analyzed, increasing dependence on tools and machine learning to help make sense.

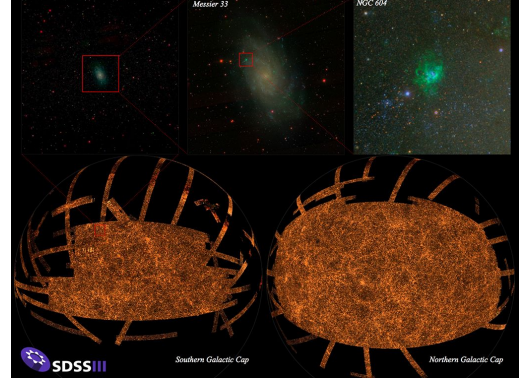

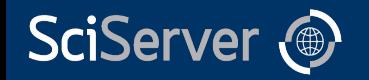

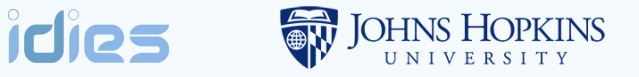

## SDSS / CasJobs

- SQL interface to large catalog of object data
- Server-side execution, download small result-set of interest
- Personal DB space
- Sharing features

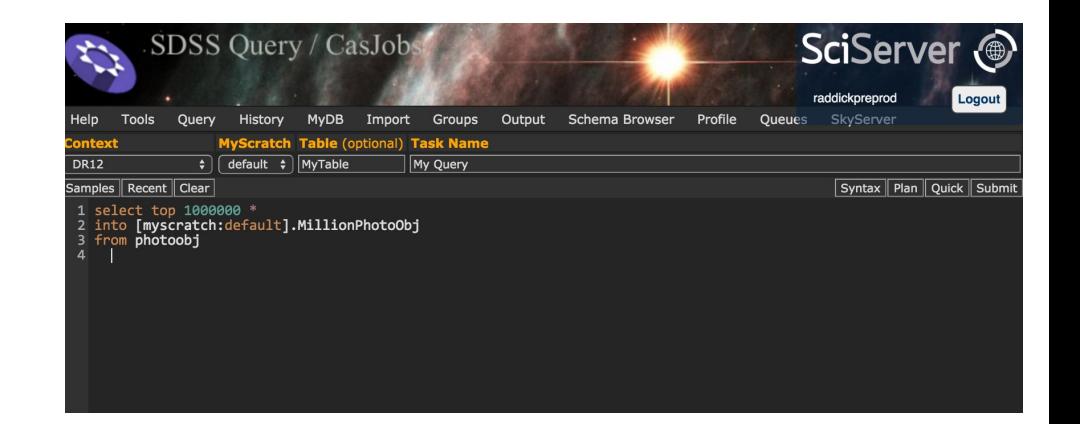

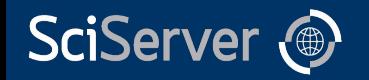

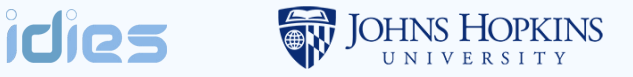

## SDSS / CasJobs

- SQL interface to large catalog of object data
- Server-side execution, download small result-set of interest
- Personal DB space
- Sharing features

- Still need to download
- No solution for file-based data
- limited/no visualization support

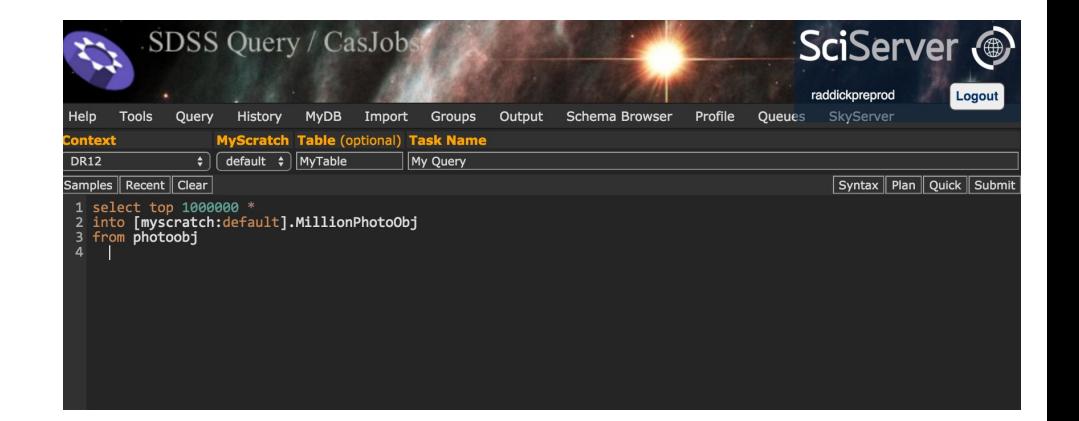

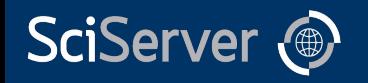

## Beyond SQL

- **Add Jupyter**
- Docker makes scheduling simple
- Jupyter can run arbitrary codes
- Inline visualization
- Common dependencies included
- SDK for CasJobs (get a pandas DF)

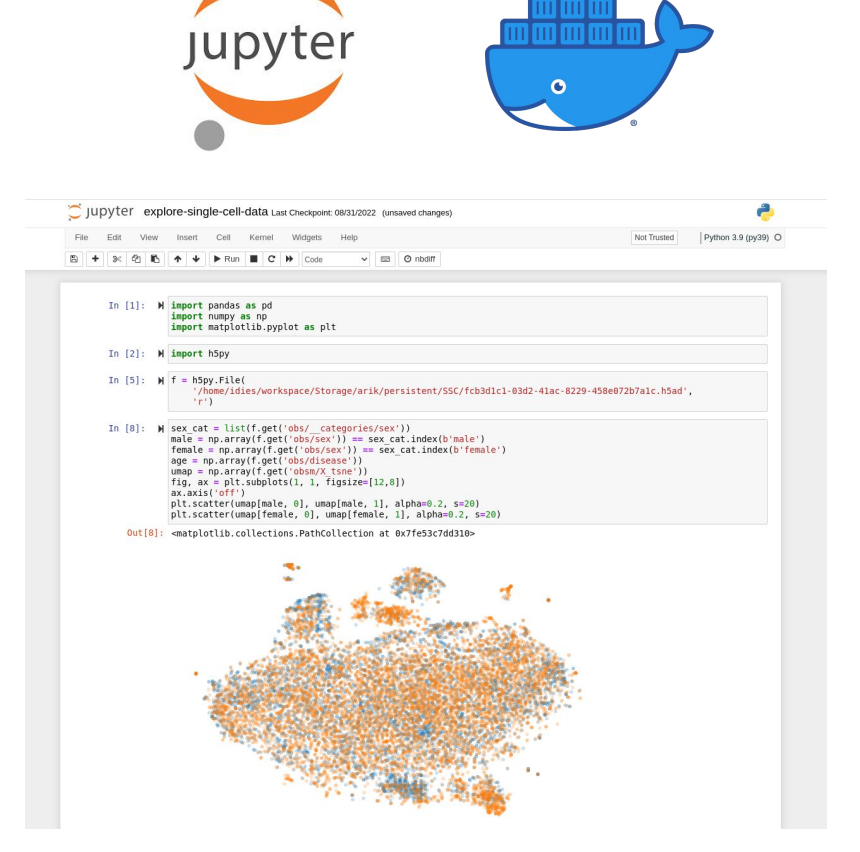

**OHNS HOPKINS** 

idies

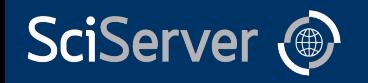

## Beyond SQL

- Add Jupyter
- Docker makes scheduling simple
- Jupyter can run arbitrary codes
- Inline visualization
- Common dependencies included
- SDK for CasJobs (get a pandas DF)

- Server-side collaboration?
- Expanding scope?

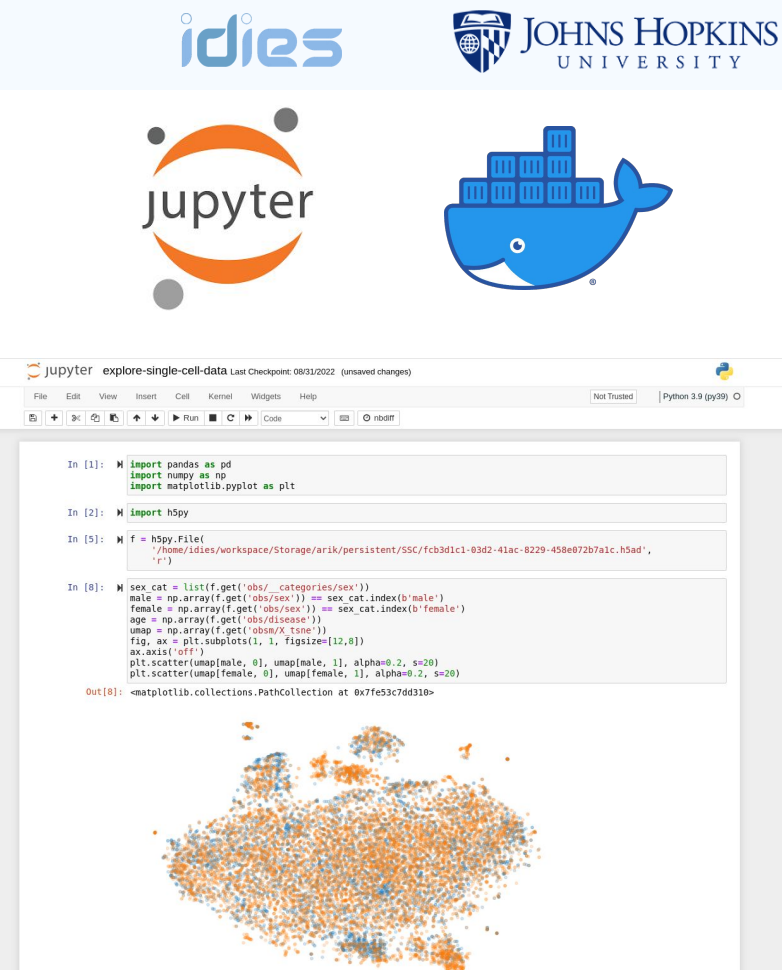

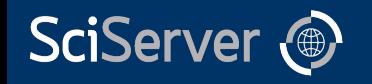

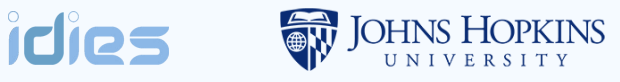

## **SciServer**

- Add in an ecosystem
- Sharing/resource access control
- Web based portals
- Curated data
	- Astronomy
	- Genomics
	- Earth Science
	- Simulation data,...

### *A Science Platform*

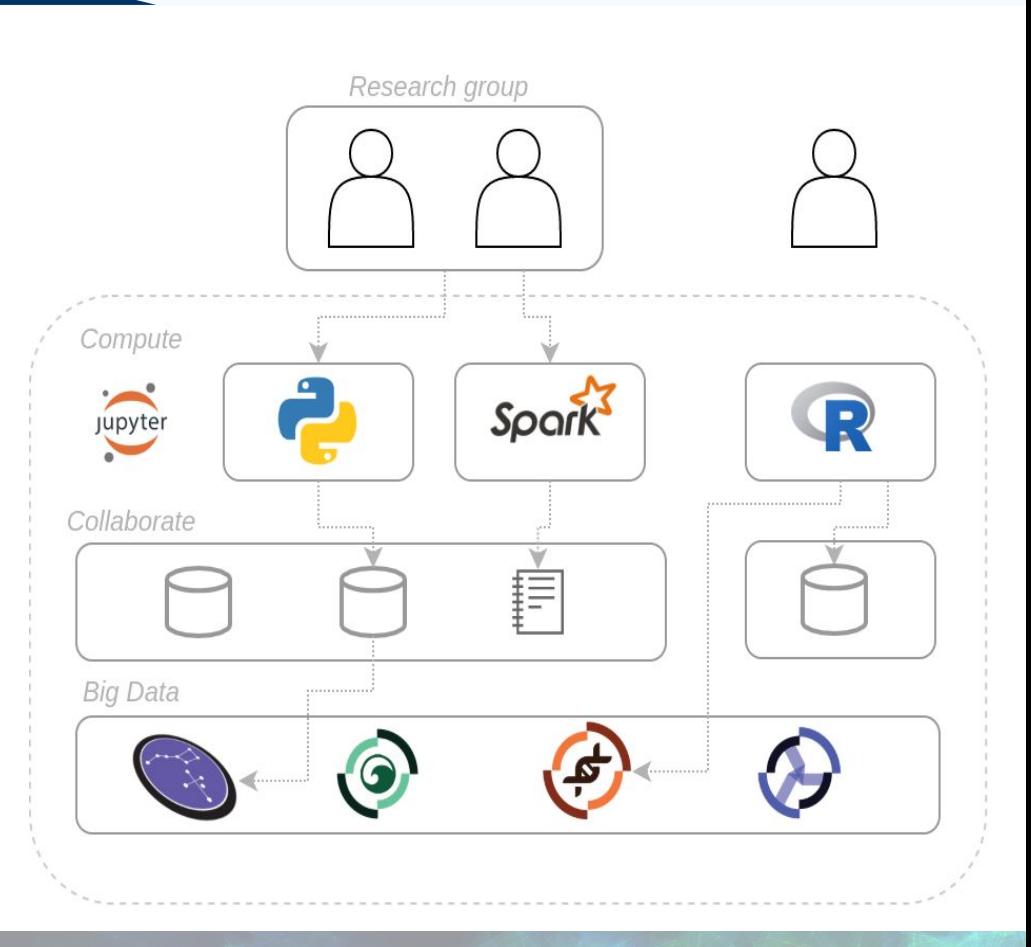

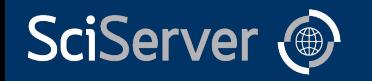

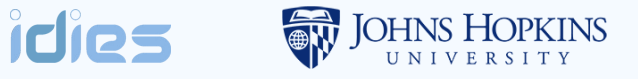

## Basic Usage

- Go to<https://apps.sciserver.org>
- Create an account
	- You can sign in with your institution via globus, your google account or orcid by using "sign in with Globus"

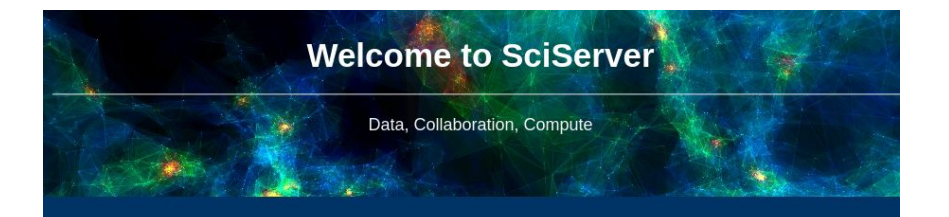

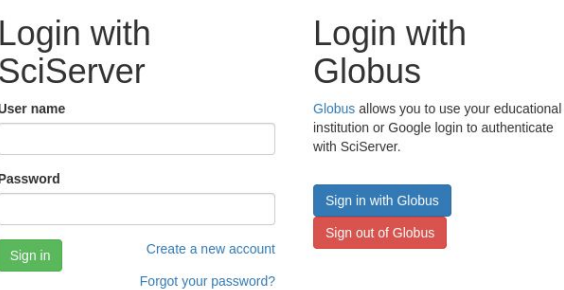

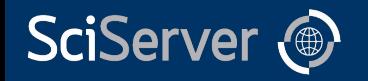

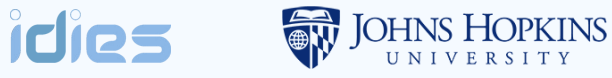

## Basic Usage

- Arrive at dashboard
- A number of links to services
	- Files
	- Groups
	- Compute
	- Casjobs

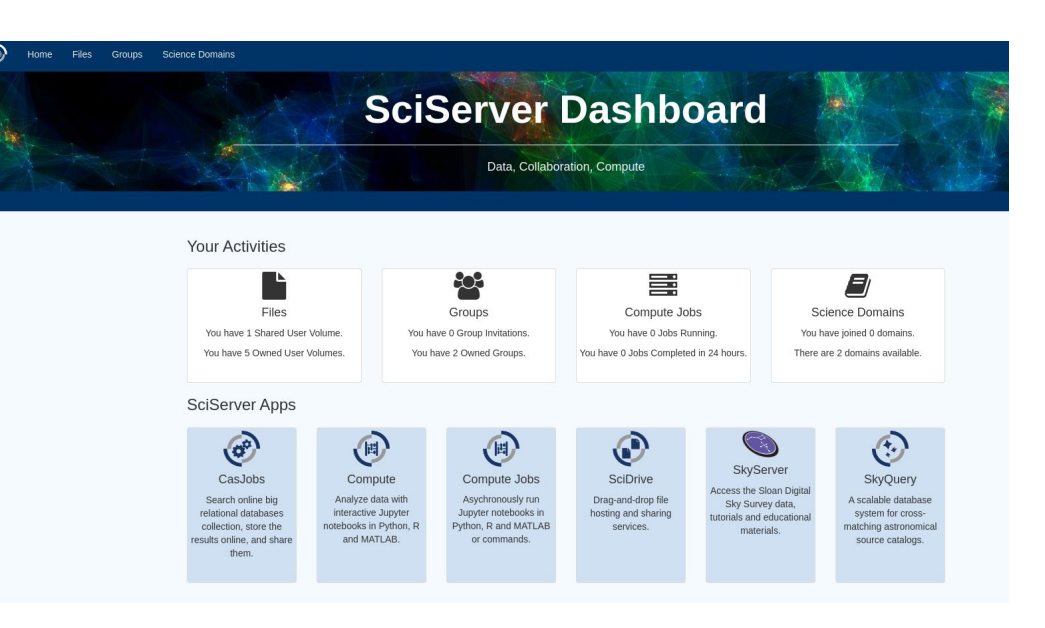

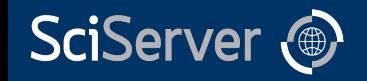

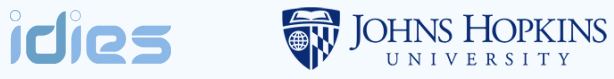

## Basic Usage - Groups

- Create groups
- Groups are a unit of sharing
- Invite other users

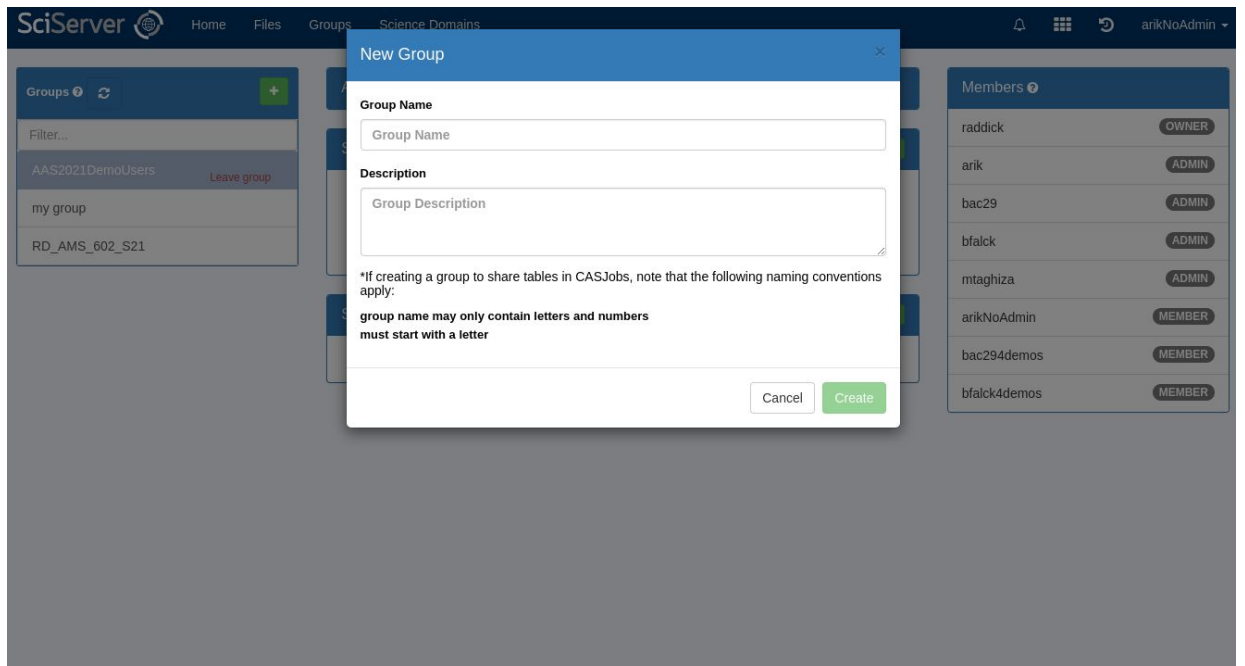

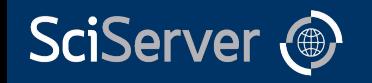

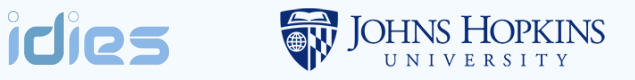

## Basic Usage - User Volumes

- Create "User Volumes"
- Volumes can be shared
- Store your own data
- Default limited space
- Temporary space:
	- For intermediate results
	- "Unlimited"
	- time-to-live

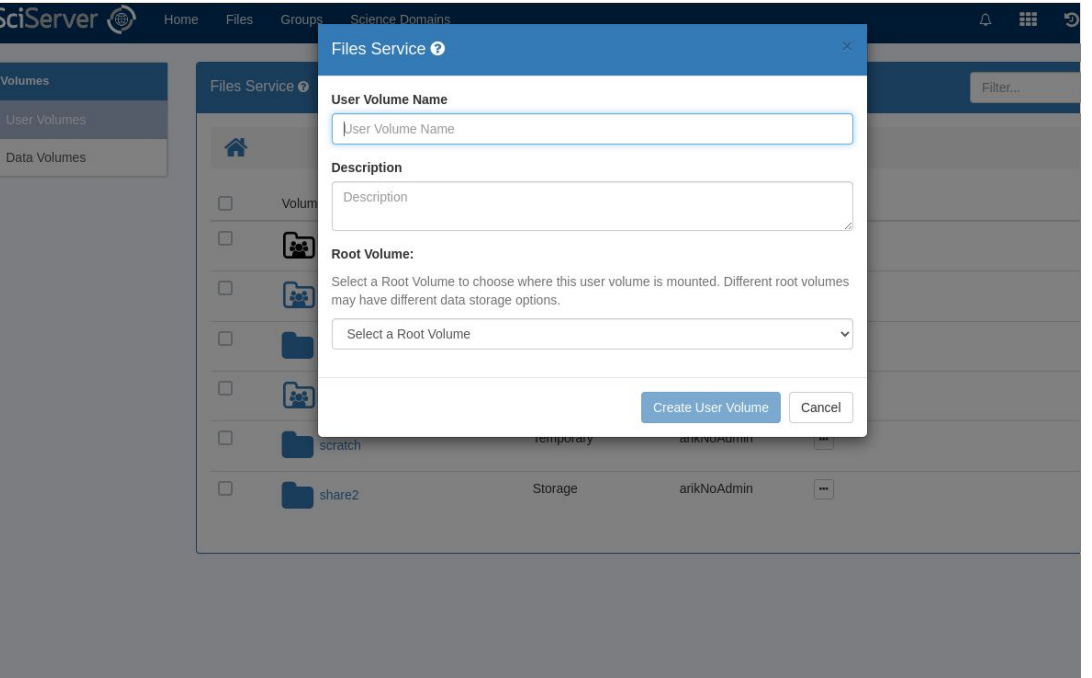

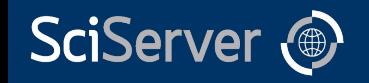

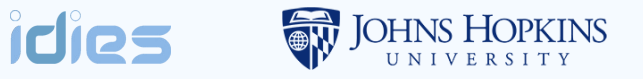

### Basic Usage - Data Volumes

User

- "Data Volumes"
- Read-only
- Curated data (typically)
- Shared by "admins"

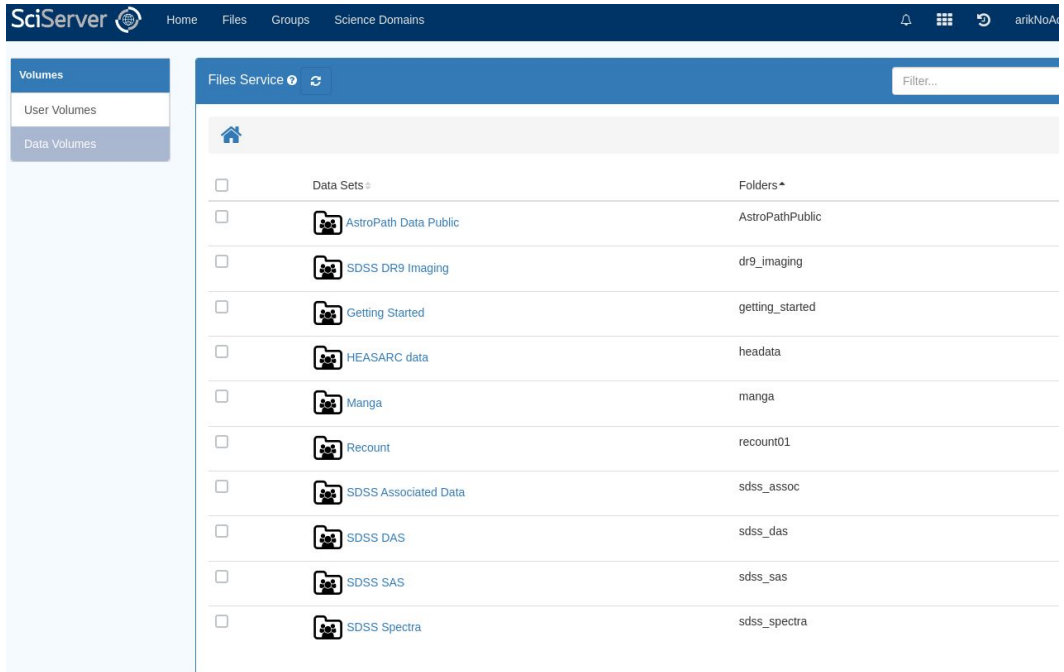

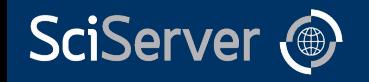

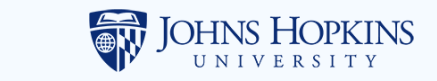

## Basic Usage - Compute

- Create a "container"
- Backed by docker
- Web service listening at specific port (Jupyter)
- Mount volumes needed

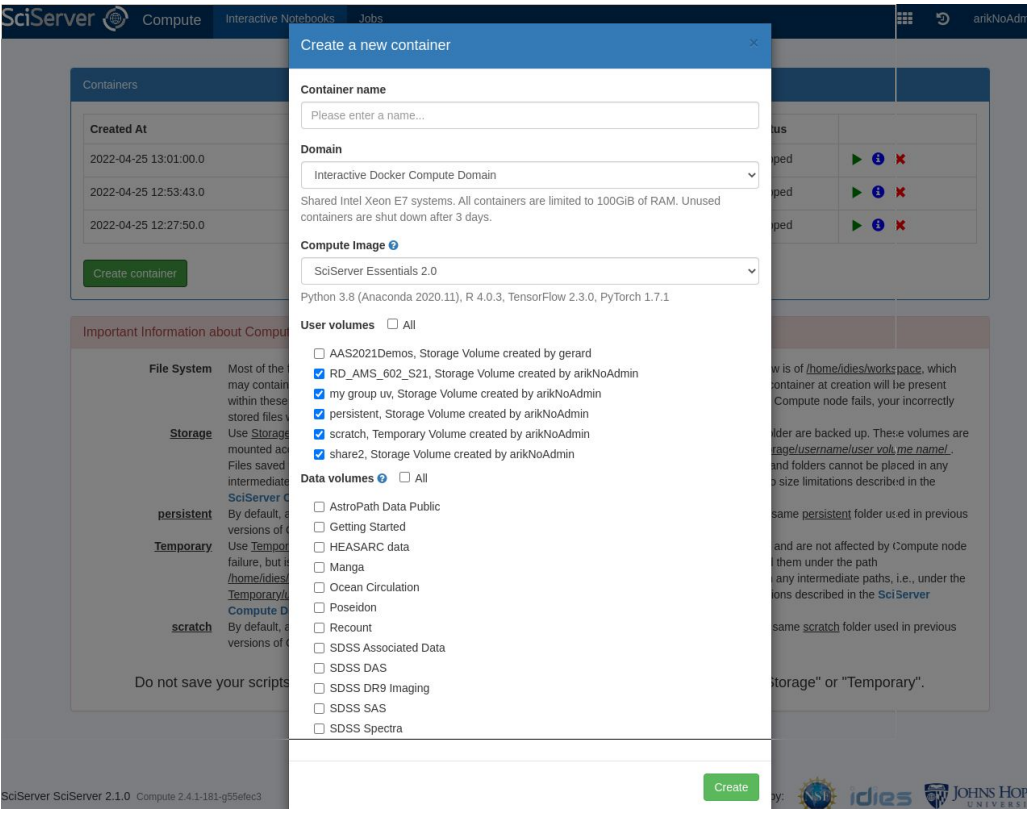

idies

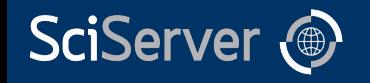

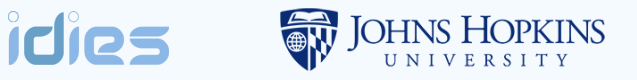

## Basic Usage - Compute

- Do analysis
- Volumes are mounted ○ Posix access to regular files
- Lots of software already included
- Token "injected" for API access to SciServer and CasJobs

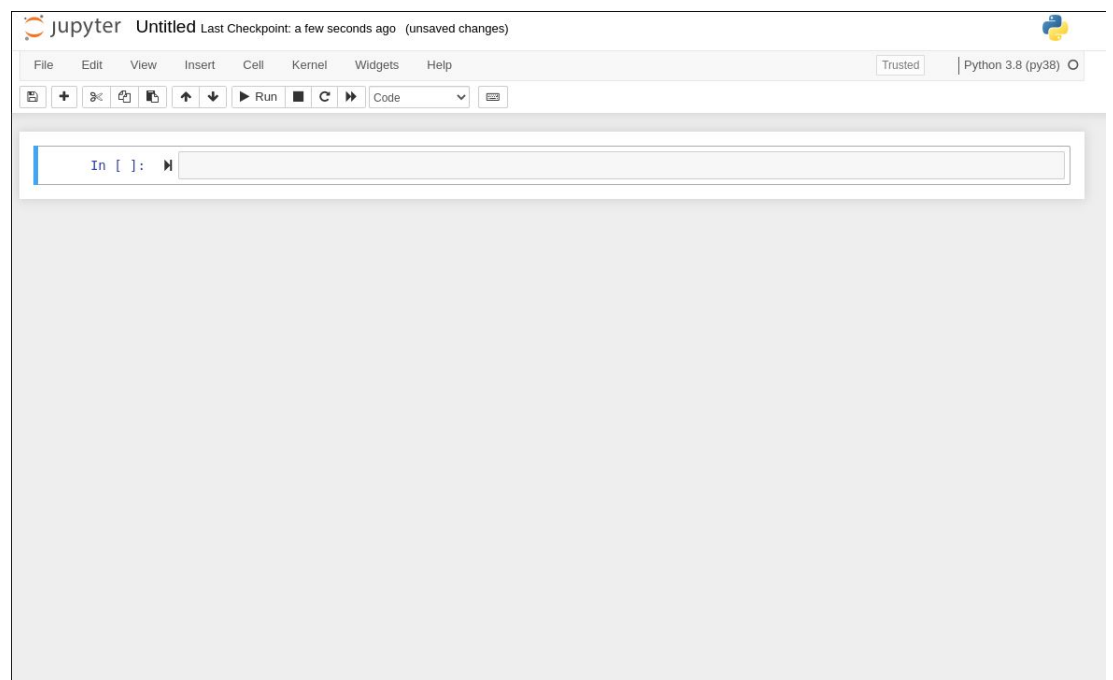

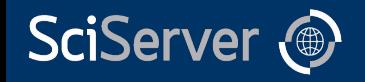

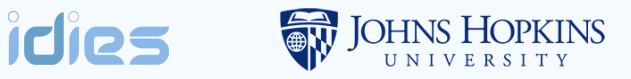

## Basic Usage - Jobs

- Asynchronous Jobs
- Time-limited
- Large/specialized resources
- Queued, fair scheduling
- Clearer provenance

#### Jobs Dask Votebooks

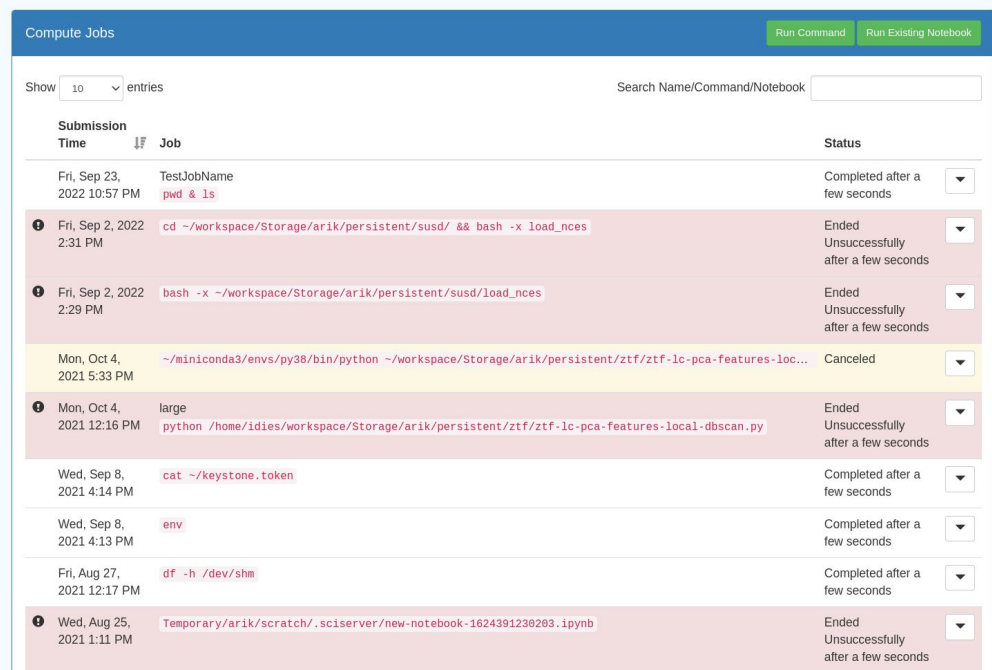

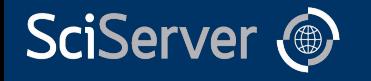

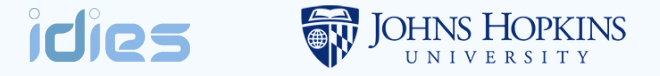

# Use Case Highlights

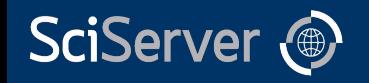

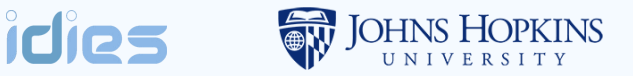

## Use Case: Turbulence

- Get cutouts of a large-scale turbulence simulation  $(\sim\frac{1}{2}PB)$
- Web interface, actions backed by SciServer jobs
- Use notebooks to analyze results

http://turbulence.pha.jhu.edu/

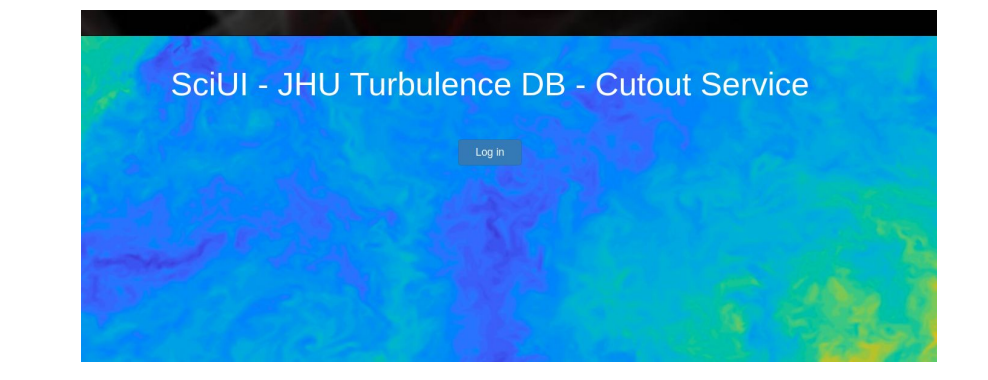

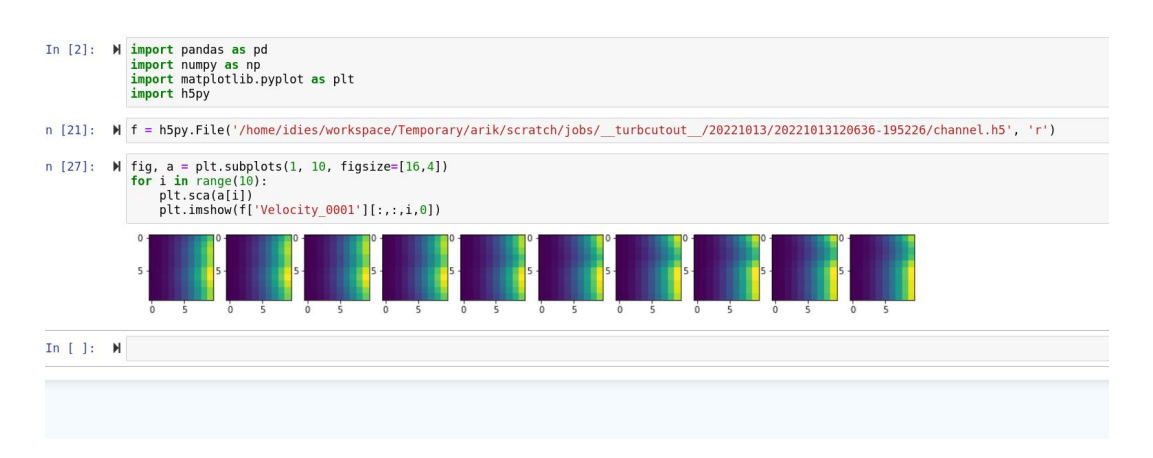

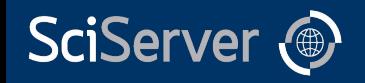

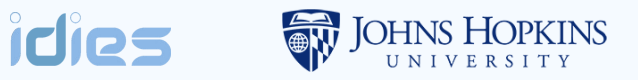

## Use Case: Democratizing Data (Show Us The Data)

- Context: track dataset usage for gov agencies
- Rich data model, SQL backed
- Simple APIs for Tableu (hosted at TACC), but…
- SciServer enables deeper dive for those interested

See aso: Potok, N. (2022). Show US the Data. *Harvard Data Science Review*, *4*(2). https://doi.org/10.1162/99608f92.9d13ba15

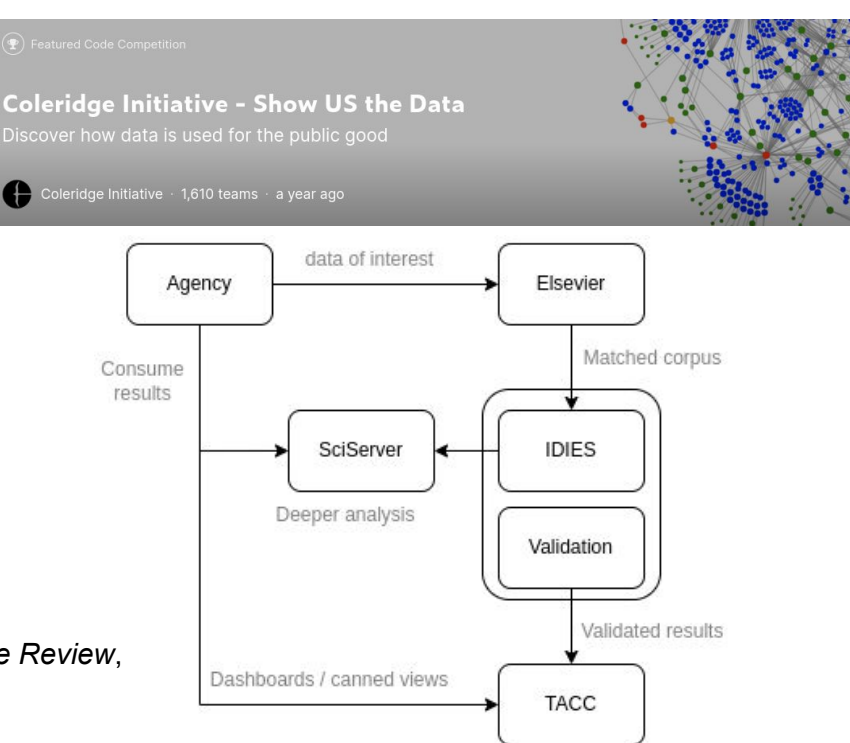

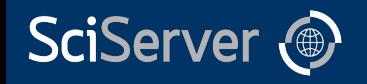

## Use Case: Teaching

- Focus on course materials, not setup
- Share examples with students
- Immediate feedback and experimentation
- Collect materials via share

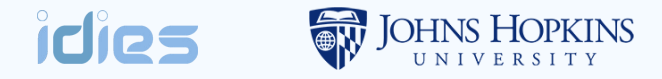

A apps.sciserver.org/dockervm30/1d5631ed-4e40-11ed-82c5-5254001d4703/?  $\leftarrow$   $\rightarrow$  C

#### **C-MOOR Tutorials**

#### **Introduction to Model Organisms and Biological Databases**

- 1. Introduction to Model Organisms
- 2. Model Organisms: \*Drosophila melanogaster\* (fruit fly)
- 3. Introduction to Biological Databases
- 4. Biological Databases: FlyBase
- 5. Biological Databases: Human Protein Atlas

#### A taste of RNA-seq

- 1. Biotechnology: Next-Gen Sequencing
- 2. Biotechnology: RNA-seq

#### In vitro - RNA sequencing

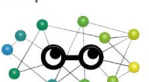

seq

**Get Help** 

Welcome

What is RNA-seq?

Biotechnology: RNA-

Before transcriptome samples can be sequenced, scientists must (1) change the mRNA into DNA, and (2) purify the mRNA (i.e. remove other cellular RNAs).

We cannot sequence RNA directly. Instead, scientists recode the information in the mRNA back into DNA, using an enzyme called Reverse Transcriptase. Reverse transcriptase can make a DNA copy, called cDNA, of all the mRNAs in a sample. The cDNA can then be sequenced using Next-generation Sequencing.

It would be disadvantageous, however, to sequence all the RNA in a sample. Approximately 80% of the RNA in a eukaryotic cell is rRNA and another 15% is tRNA. Only a small fraction of the RNA is actually mRNA. Scientists can purify the mRNAs from the total RNA using an Oligo-dT primer. This method focuses on a feature that is unique to mRNAs: the Poly-A tail. An Oligo-dT primer is made of a string of thymine nucleotides that can base pair with the Poly A tails. This will target the reverse transcriptase enzyme directly to the mRNAs. Once the cDNA has been synthesized, the samples are prepared for sequencing.

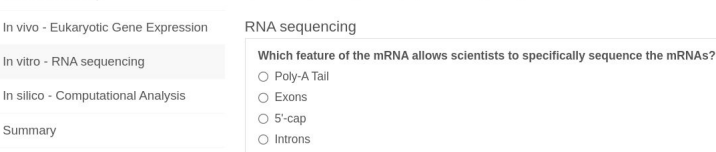

Start Over

What is the function of the Reverse Transcriptase enzyme?

- Makes DNA using DNA as a template
- $\bigcap$  Makes RNA using DNA as a template

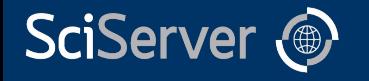

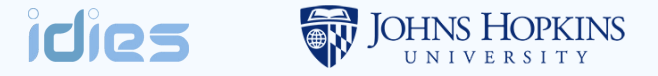

## SciServer as a service

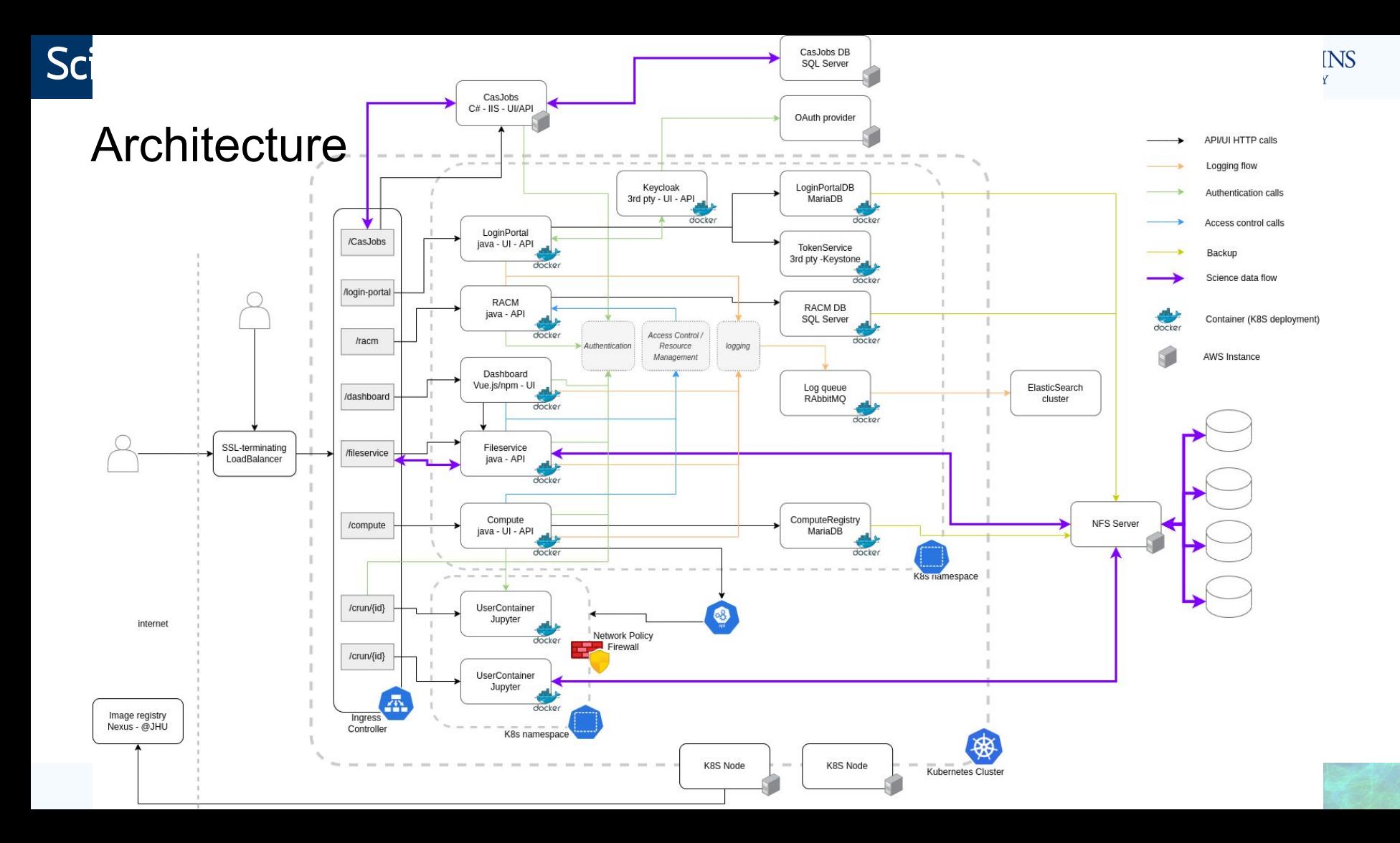

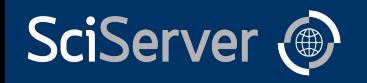

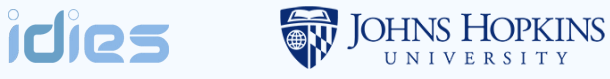

## **Deployments**

### • All the same features:

- In another datacenter on own hardware
- Behind a VPN
- For specific insiders
- In a HIPAA-safe environment
- A number of partners
- Active development

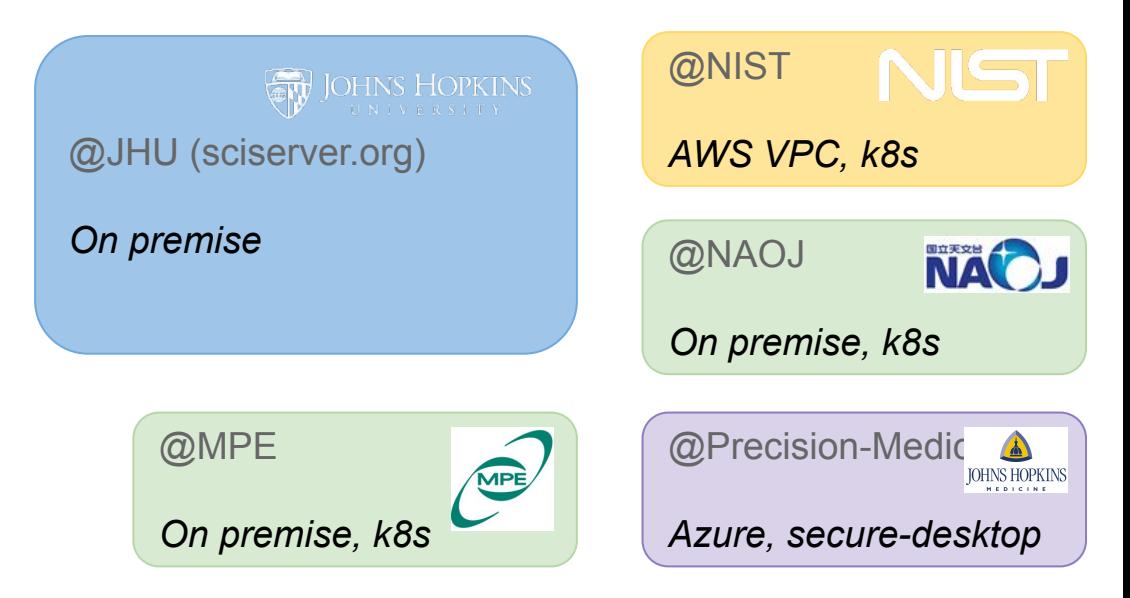

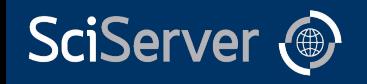

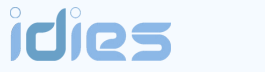

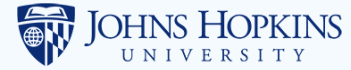

## **Deployments**

- Branding
	- Theme customizations
	- links
	- etc

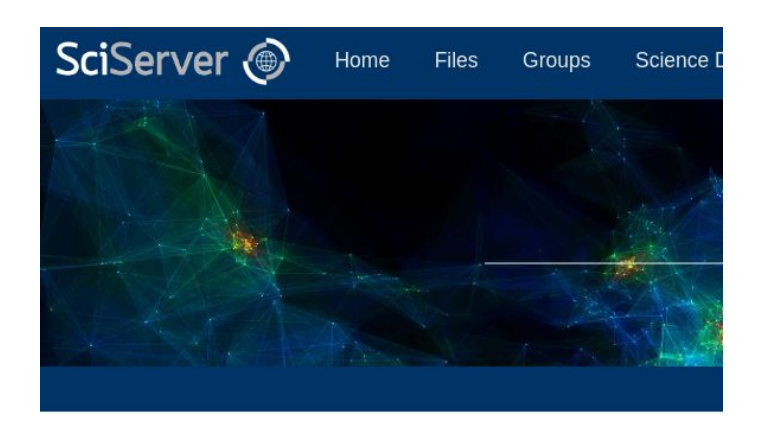

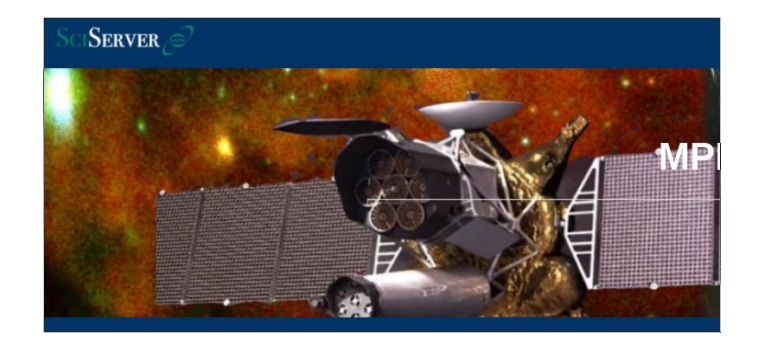

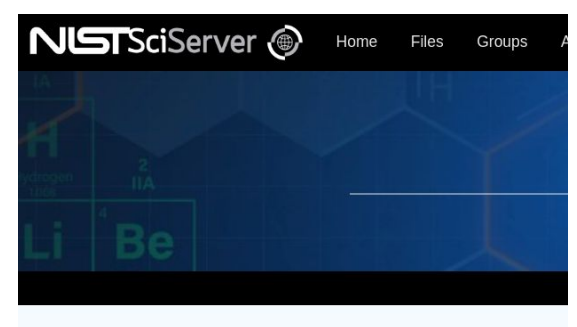

Maw (Alnhall

Decently on

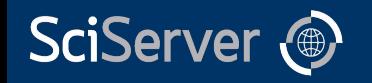

## **Deployments**

- Leverage Kubernetes and helm
- Bundle SciServer + 3rd party dependencies
- Configurable with a single file

\$ helm install sciserver -f config.yaml sciserver-k8s/charts/sciserver

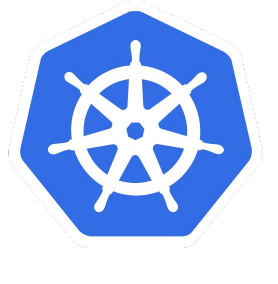

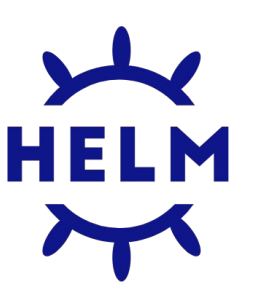

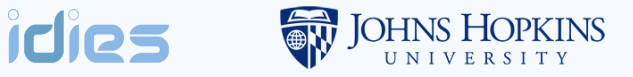

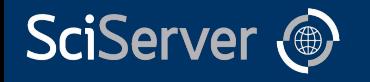

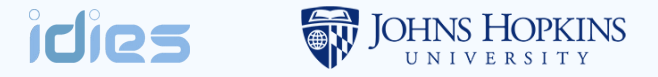

## Extra Features

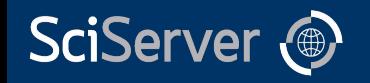

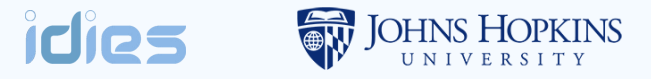

## Extra features

- Accelerated computing
	- GPU
	- Spark
	- Dask
- Interactive and/or Jobs

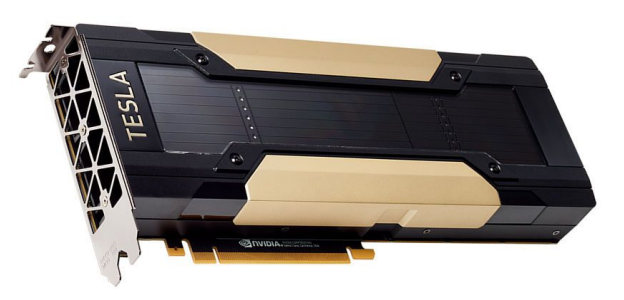

*C* PyTorch T TensorFlow

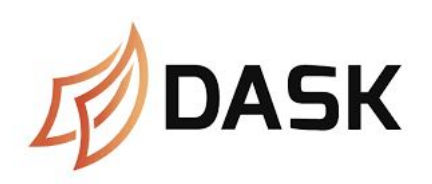

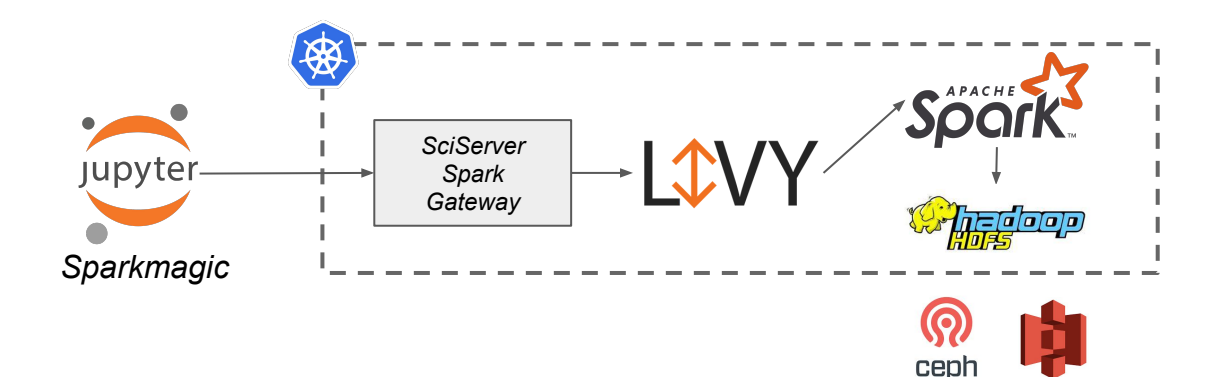

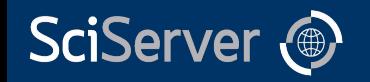

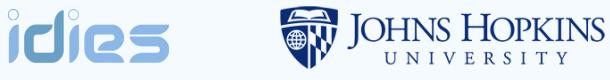

## Extra Features

- Not Just Jupyter
- Compute exposes service that listens to single port
- VNC, for example

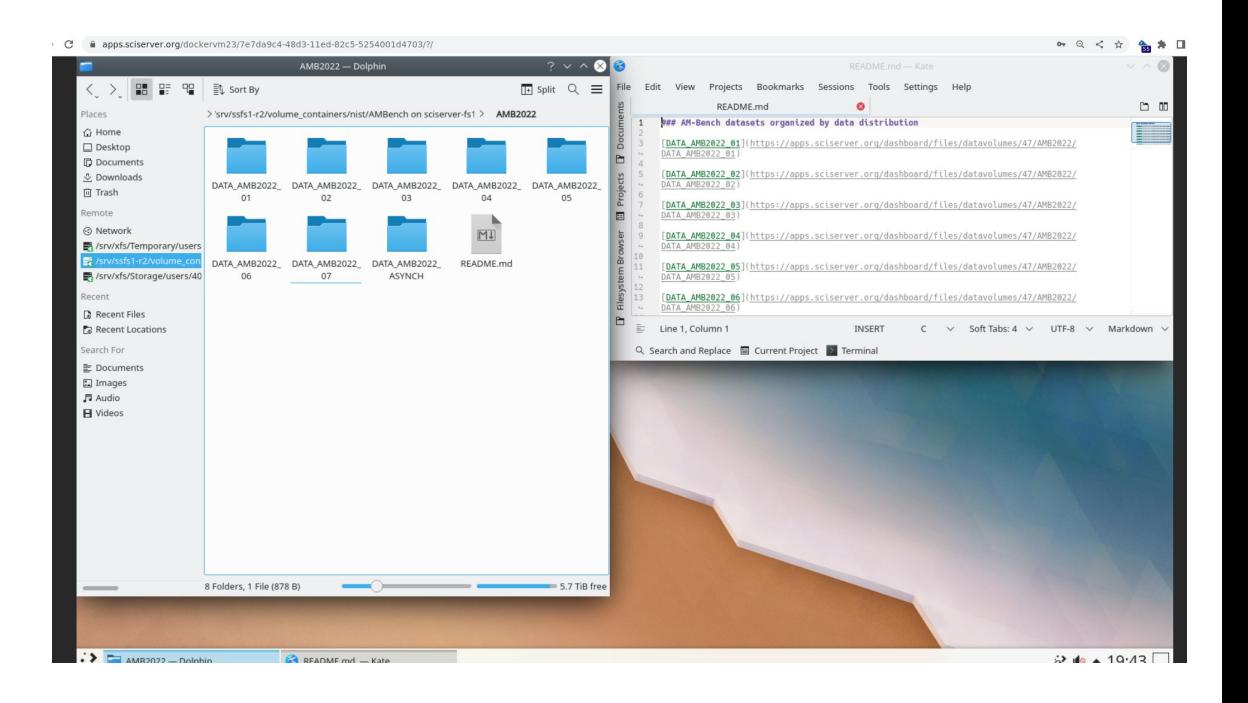

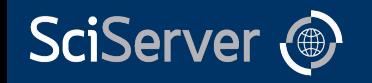

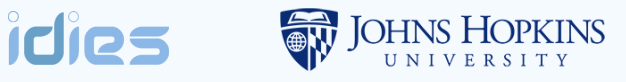

## Extra Features

- "One-click apps"
- Shareable links
- Argument passing
	- Can do in one-click what would take steps using generic compute containers
- Operate on files
- Embedded feel

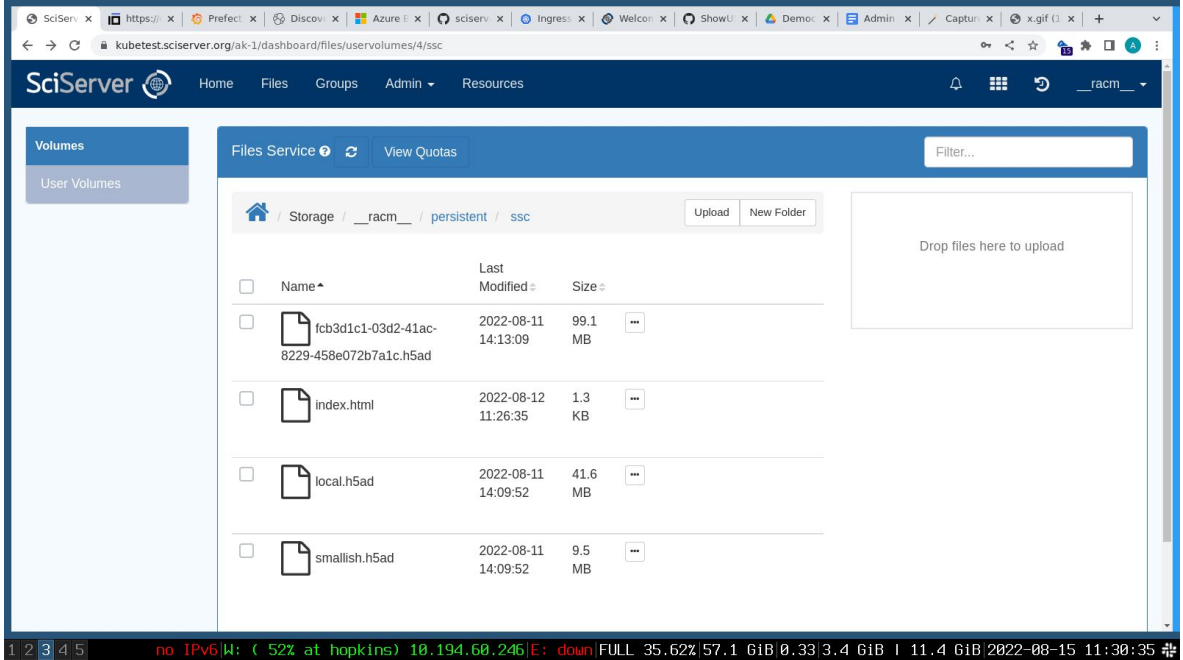

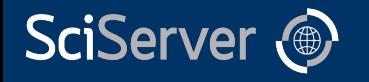

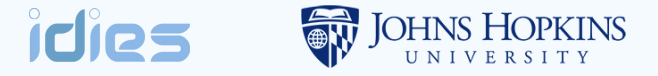

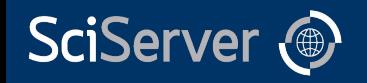

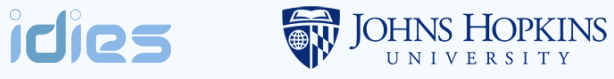

- UI consolidation / improvements
	- Simplify development
	- Simplify branding and customizations

 $\epsilon$  $\dot{\infty}$ i.

○ Improved layout and features

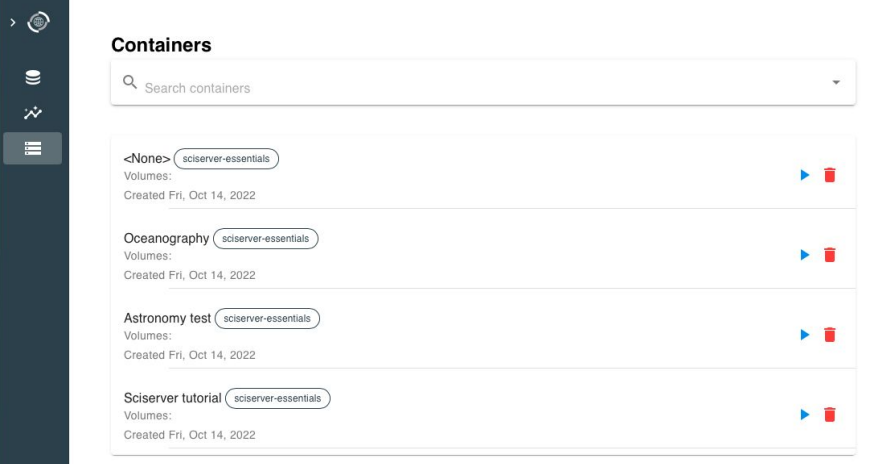

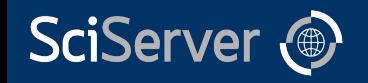

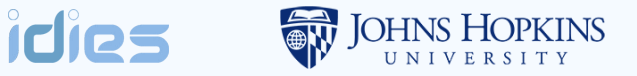

- UI consolidation / improvements
- Data discoverability
	- "Documents close to the data"
	- Leverage built-in access control
	- Human and machine writable
	- Just documentation, not full ontology

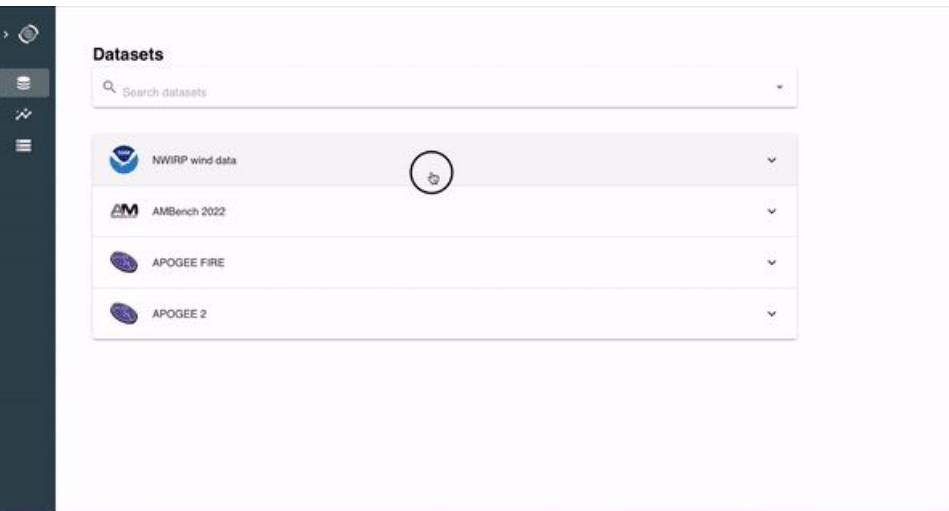

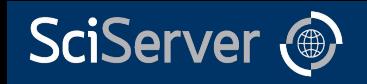

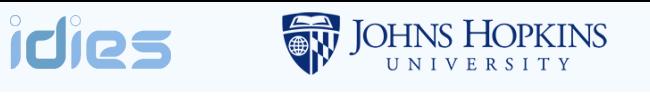

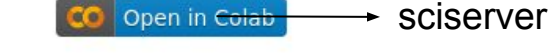

- UI consolidation / improvements
- Data discoverability
- One-click simplicity / link-share
	- Combine with data discoverability
	- Notebooks, quicker start
	- Jupyter widgets based apps
	- Sends links, not wordy instructions

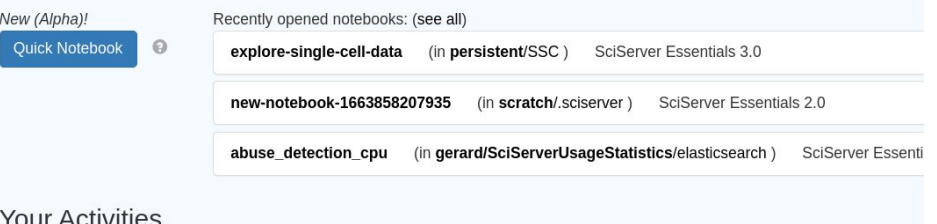

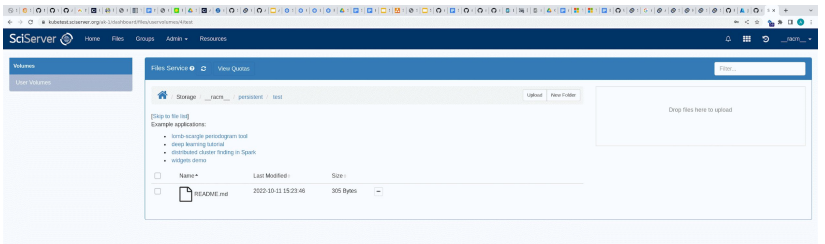

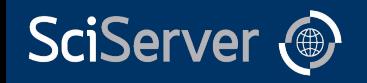

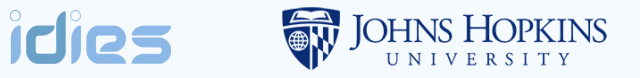

- UI consolidation / improvements
- Data discoverability
- One-click simplicity / link-share
- Cloud integrations
	- Object storage integration
	- Compute: site-wide? Research group? Bring-your-own? Etc.
	- Cloud-only datasets

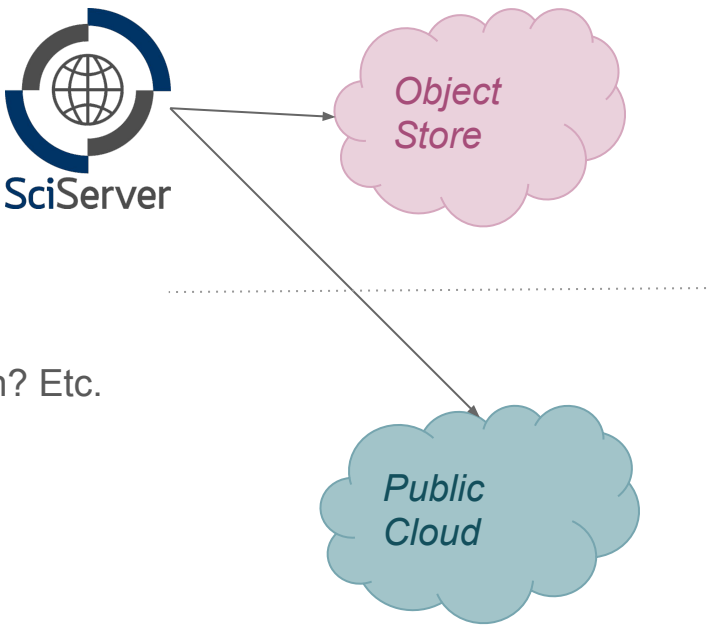

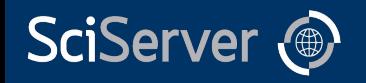

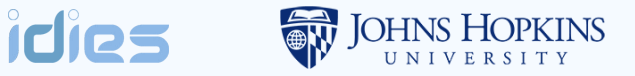

- UI consolidation / improvements
- Data discoverability
- One-click simplicity / link-share
- Cloud integrations
- Others on the radar
	- Extended login sessions / api keys
	- Scheduled / cron-like jobs
	- Anonymous file sharing

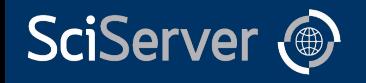

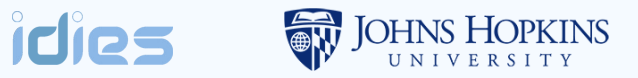

## Thanks!

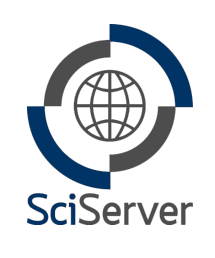

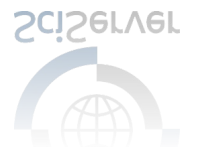